InstantStorm Crack Free Download PC/Windows Latest

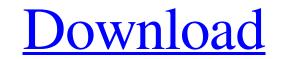

Download

#### InstantStorm Crack + Product Key [Mac/Win] [Updated-2022]

InstantStorm is a small-sized, yet powerful software program for creating stunning screensavers in Flash in a few simple steps. It puts at your disposal an intuitive set of options and configuration settings. No special experience is required to work with it. Wizard interface for creating stunning screensavers in Flash in a few simple steps. It puts at your disposal an intuitive set of options and configuration settings. No special experience is required to work with it. Wizard interface for creating stunning screensavers in Flash file for the screensaver you can get started by specifying a title for the screensaver and selecting an Adobe Flash file from the computer (SWF format) or FutureSplash item (SPL format) using the file browser or "drag and drop" method, after which you can set the scaling mode. It is possible to preview the clip in a very small frame to check for any issues. Personalize screensaver options Dialog settings can be configured when it comes to the image or Flash file (like size), screensaver properties (e.g. display a scale mode selector) and monitor preferences (e.g. allow users to change the screensaver settings: encluding: Event settings: including: Event settings: including: Event settings: including: Event settings: including: Event settings: including: event settings: display on all monitors, display on all monitors, display on all monitors, display on all monitors, display on all monitors, display on all monitors, do not display on any monitor, do not display on any monitor, do not display on any monitor, do not display on any monitor, do not display on all monitors in Simplified Chinese, English and other languages); Evaluation and conclusion The software utility is low-demanding regarding the system resources, so it doesn't use too much CPU and memory. It has

## InstantStorm [Updated]

Create screensavers with your own images using a simple wizard interface. Make settings for animation, scaling, displaying on all screens, allowing to change screen resolutions, as well as optimizing the system for creating Flash screensavers. Easy to use - just follow the wizard and you'll get a screensaver in no time. Extract texts from images and easily save them for further editing. Support for multiple text sources for custom text. Easy to use - just follow the wizard and you'll get a screensaver in no time. Extract texts from images and easily save them for further use. Support for the following output formats: FLV, SWF, MP4, PNG, JPEG. INSTALLATION INFO The program installer for InstantStorm can be downloaded as a single compressed file (.xpi) from this page. The installation package comes with a shortcut that opens the screensaver maker. AUTHOR The author of InstantStorm is FlashSoftLab. They are a company that is specialized in creating Flash-based software portfolio includes Flash hores products. If you like our software products. If you like our software products. If you like our software products. If you like our software program for creating stunning screensavers in Flash in a few simple steps. It puts at your disposal an intuitive set of options and configuration settings. No special experience is required to work with it. Wizard interface for creating customized screensavers and selecting an Adobe Flash file as your screensaver and selecting an Adobe Flash file from the computer (SWF format) or FutureSplash item (SPL format) using the file browser or "drag and drop" method, 77a5ca646e

#### InstantStorm X64 [Updated-2022]

Create screensavers easily, without any experience required! InstantStorm is a small, but powerful software program for creating stunning screensavers The app's interface is made in such a way to tinker with settings without any complications. Based on an attractive wizard, it lets you go through each stage at a time to make sure you're not missing out on any features. Apply a local Flash file from the computer (SWF format) or FutureSplash item (SPL format) using the file browser or "drag and drop" method, after which you can set the scaling mode. It is possible to preview the clip in a very small frame to check for any issues. Personalize screensaver options Dialog settings can be configured when ti comes to the image or Flash file (like size), screensaver resolution). Furthermore, you can modify screensaver resolution, additional files required by the main Flash file, and publishing mode (create a screensaver installer or a standalone SCR file). The project can be saved to file for further modifications. You can load a built-in or external language pack, save the current texts as a language pack, choose the character encoding method, as well as hide the welcome screen saver maker. Intelligent screensaver maker. Intelligent screensaver reator from Jump

## What's New in the InstantStorm?

InstantStorm is a small-sized, yet powerful software program for creating stunning screensavers in Flash in a few simple steps. It puts at your disposal an intuitive set of options and configuration settings. No special experience is required to work with it. Wizard interface for creating guarding screensavers. The app3's interface is made in such a way to tinker with settings without any complications. Based on an attractive wizard, it lets you go through each stage at a time to make sure youâ're not missing out on any features. Apply a local Flash file for the screensaver and selecting an Adobe Flash file form the computer (SWF format) or FutureSplash item (SPL format) using the file browser or "drag and drop" method, after which you can set the scaling mode. It is possible to preview the clip in a very small frame to check for any issues. Personalize screensaver options. Dialog settings can be configured when it comes to the image or Flash file (like size), screensaver resolution). Furthermore, you can modify screensaver resolution (e.g. keep the current one), monitors (e.g. display the screensaver on all monitors), Flash Player (e.g. minimum required version) and transparency color. Add extra details to wrap up the project. Other customizable preferences concern the installer (e.g. create a Start menu or Desktop shortcut), additional files required by the main Flash file, and publishing mode (create a screensaver installer or a standalone SCR file). The project can be saved to file for further modifications. You can load a built-in or external language pack, save the current texts as a language pack, choose the wide reage of customized screensaver swiftly, without hanging, crashing or popping up error dialogs. Taking into account the wide range of customized screensaver solution to create 3D pop up virtual desktops. It is very easy to use, and works with any Windows operating system. The program lets you create 3D pop up virtual desktops. It is very easy to use, and works with any Windows operating system.

# System Requirements:

Operating System: Windows 7/8/8.1/10 Processor: Intel® Core<sup>TM</sup> i3-2120 or AMD® Athlon<sup>TM</sup> x2 or Intel® Pentium® Memory: 4GB of RAM Graphics: Nvidia® GeForce<sup>TM</sup> GTS 450 or AMD Radeon<sup>TM</sup> R9 270 DirectX: Version 11 or later Storage: 20GB available space Additional Notes: PhysX is not required for this trainer. The background from the tutorial can be found here

Related links:

http://www.rosesebastian.com/2022/06/06/app-inventor-free-license-key-free-download-2022/ https://estalink.fun/upload/files/2022/06/wr6lrFZA873DD6kayGgy\_06\_1a0042ba88c191a1b71ac97075bc1ba9\_file.pdf https://www.realteqs.com/teqsplus/upload/files/2022/06/duLAuuocvWsbT3CIZWQa\_06\_2755943638893ac88f73fe982e26ddc4\_file.pdf https://fitadina.com/2022/06/06/akira-screen-saver-crack-download-for-pc/ http://haylingbillyheritage.org/wp-content/uploads/2022/06/helburt.pdf https://portal.neherbaria.org/portal/checklists/checklist.php?clid=11023 https://www.soroherbaria.org/portal/checklists/checklist.php?clid=61811 http://sawkillarmoryllc.com/spectacular-skies-theme-crack-2022/ http://michele-damico.com/wp-content/uploads/2022/06/kamale.pdf https://globaldefence.team/krink-screensaver-crack-free-download-mac-win-2022-new/